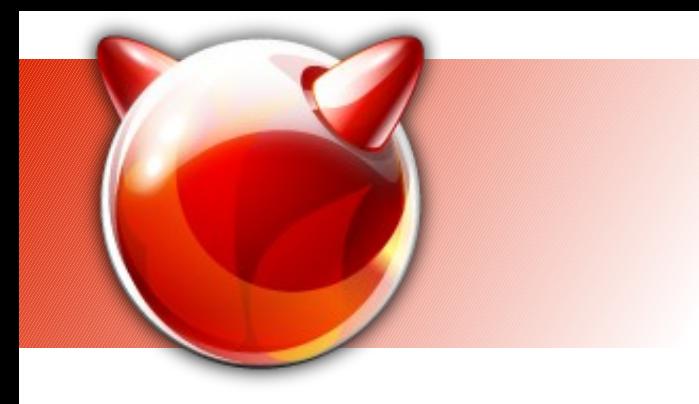

#### **Remote and mass management of systems with finstall**

Ivan Voras <ivoras@freebsd.org>

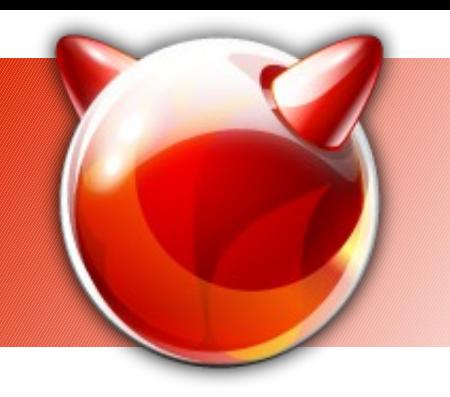

## **TOC**

- $\bullet$  What is it description of the idea
- A few words about the protocol
- Details of the implementation
- Examples
- Future plans

# **What is this all about?**

First there was *finstall* [pronounced eff-in-stall]

- Google SoC project
- Not abandoned
- **\* But stalled, ENOTIME, ENOMONEY**
- Important concept of finstall: complete separation of the GUI and the back-end
- The back-end does the work
- Communicates with the client via a RPC-like protocol

## **Frontend - Backend**

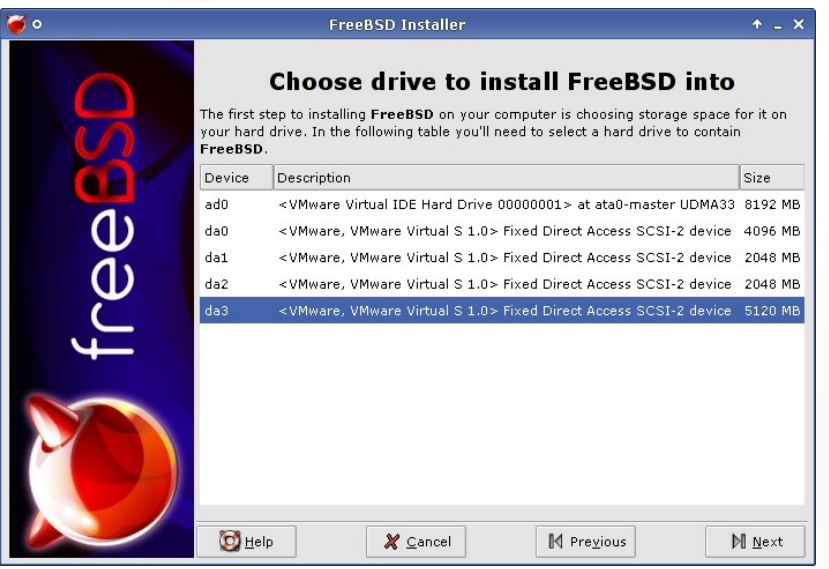

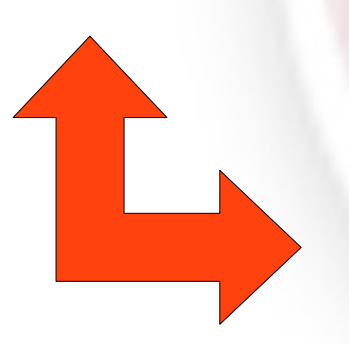

Machine Devices Help Starting cron. Local package initialization:.

#### Welcome To FreeBSD!

You are running a LiveCD image of FreeBSD 7.0 which includes all of<br>FreeBSD "base" system as well as X.Org 7.3 GUI with XFce 4.4 desktop<br>environment. You can use this system for exploring FreeBSD, as a recovery tool, or as an installation CD.

To use the system for console-mode exploration or for recovery, log in as "root" user.

To use the graphical user interface facilities (including the new<br>graphical installer), login in as "install".

Starting default moused:.

Wed May 6 12:58:22 UTC 2009

FreeBSD/i386 (finstall) (ttyv0)

 $log in:$ 

**SOF 200 S Right Control** 

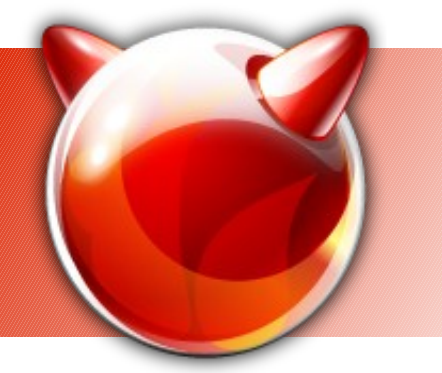

# **The idea**

- Use the backend part for system installation and configuration via direct interface
- Enables remote management of systems
- The obvious question: is it similar to Kickstart?
	- Yes, it's going in roughly the same direction
	- It's not there yet
	- It needs much more automation
	- Polish the rough edges
- The backend's name is SysToolD

## **Backend capabilities**

- Simple XML-RPC protocol
	- Developed in Python so some functions are dynamically typed – will need to change in the future
- Offers high(ish)-level functionality to clients
	- Get / set basic system information
	- Get / set data from config files
	- Device partitioning, formatting (newfs), mounting
	- Network configuration

...

# **A bit about implementation**

- trunk/bybackend in Subversion, in SF.Net
- Written in Python
- Good sides:
	- Easy to prototype
	- Easy XML-RPC
	- Easy string, XML parsing, etc.
- Bad sides:
	- Needs Python
	- Cannot directly access C structures

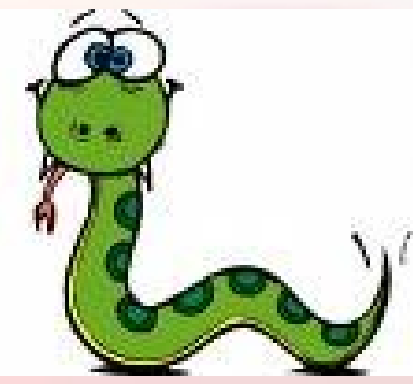

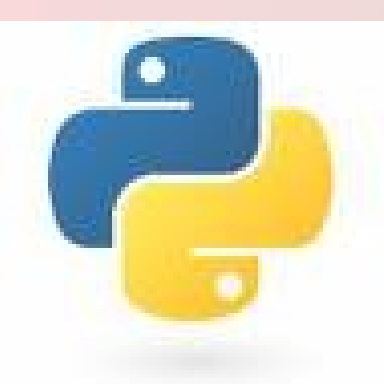

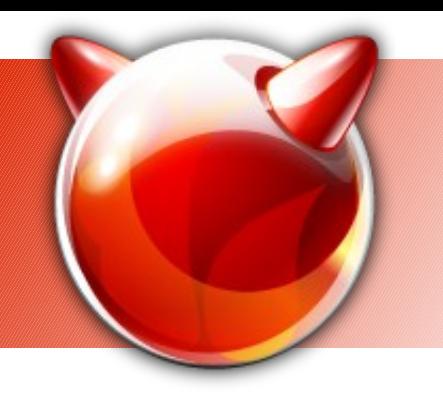

# **Implementation (2)**

- Python implementation invokes command-line system utilities (like sysctl(8), newfs(8))
- Some argument passing, parsing, etc.
- The backend is intended to run as a background daemon
- The daemon optionally issues UDP broadcasts for discovery (for the installer)

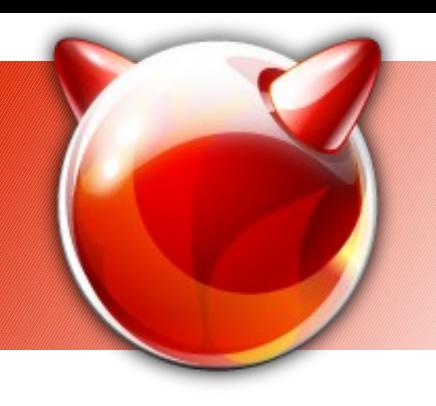

## **RPC Functions (1)**

- GetHostId()
- GetDMESG()
- GetHostName()
- GetPhsyMem()

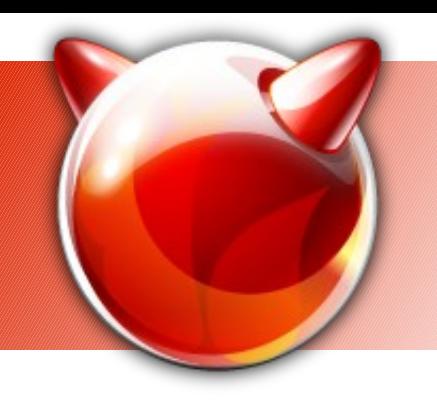

## **RPC Functions (2)**

- GetDrives()
- GetDrivePartitions()
- GetMountPoints()
- Mount()

# **RPC Functions (3)**

- GetLoaderSetting() / SetLoaderSetting()
- GetConf() / SetConf/()
- GetHostName() / SetHostName()
- GetShells()
- AddUser()
- GetNetworkInterfaces() / ConfigureNetworkInterface()
- SetDefaultRouter()
- … etc.

### **How to use it**

#### **Step ONE:**

- The system needs to run systoold.py
- a) regular system rc.d
- b) PXE boot for installing
- c) bootable ISO image for installing

#### **Step TWO:**

- Access the daemon's services with XML-RPC
- ◆ Python XML-RPC
- Any other XML-RPC

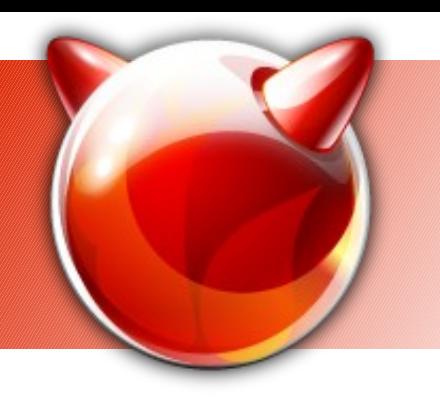

## **Few words about XML-RPC**

POST /RPC2 HTTP/1.0

User-Agent: Frontier/5.1.2 (WinNT)

Host: betty.userland.com

Content-Type: text/xml

Content-length: 181

<?xml version="1.0"?> <methodCall> <methodName>examples.getStateName</methodName> <params> <param> <value> <i4>41</i4></value> </param> </params> </methodCall>

## **XML-RPC libraries**

- "Script" languages have it easy...
	- Python, Perl, PHP, Flash, JavaScript etc.
- C, BSD-Licensed: http://xmlrpc-c.sourceforge.net/
- Java, Apache Licensed: http://ws.apache.org/xmlrpc/
- Net / C#, MIT License: http://www.xml-rpc.net/

### **C example (the most complicated)**

```
result = xmlrpc_client_call
(&env, 
 "http://xmlrpc.host/",
 "GetSomething",
 "(ii)",
(xmlrpc int32) 5,
(xmlrpc int32) 7);
```
# **Modes of use**

• SysToolD doesn't enforce a mode of use – it's a tool for configuration and administration

#### **INSTALL mode**

- Can be used to install a fresh system
- The front-end is the installer which connects to localhost (or optionally to a remote host)

#### **MANAGEMENT mode**

- Used to (re)configure existing systems
- Usually used by remote clients

## **Modes of use**

SysToolD doesn't enforce a mode of use – it's a tool for configuration and administration

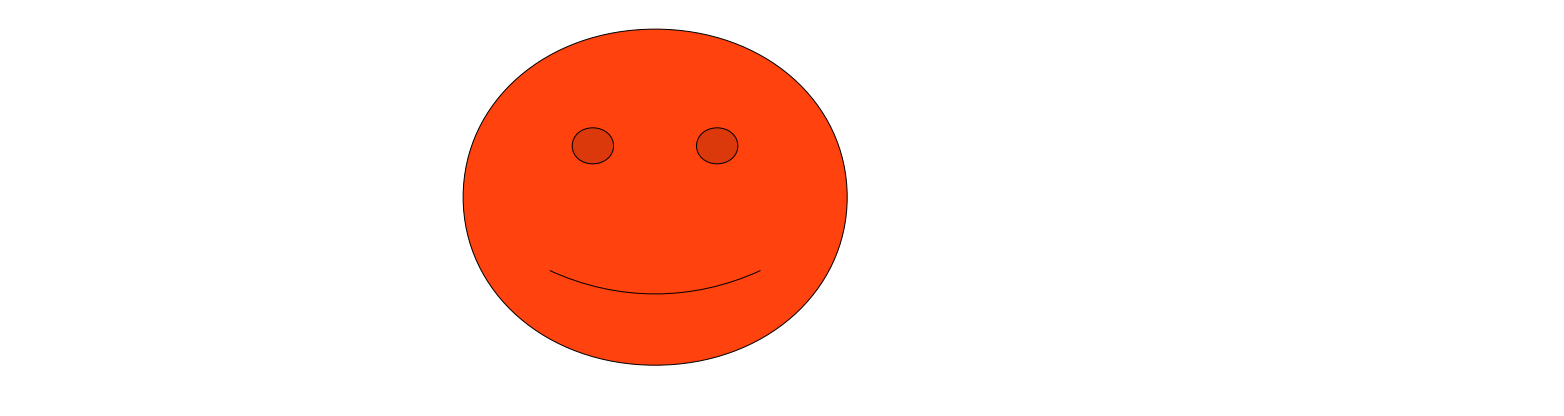

#### **MANAGEMENT mode**

- Used to (re)configure existing systems
- Usually used by remote clients

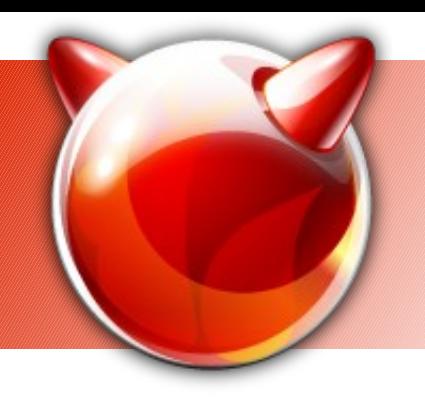

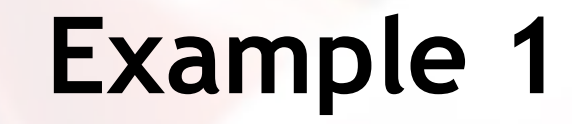

from xmlrpclib import ServerProxy host = ServerProxy("http://10.0.0.10:1025")

host.InstallRemotePackage("apache22") host.SetConf("apache22\_enable=\"YES\"") host.SetLoaderSetting("accf\_http\_load=\"YES\"")

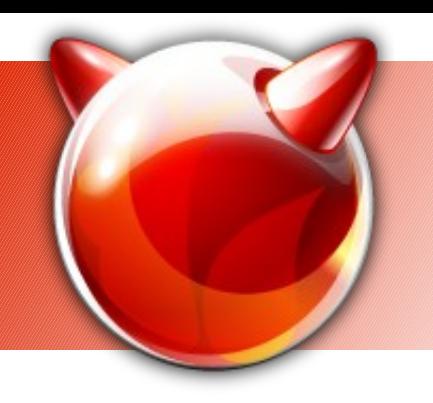

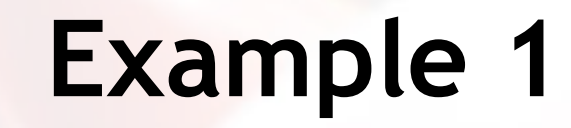

from xmlrpclib import ServerProxy host = ServerProxy("http://10.0.0.10:1025")

- Boilerplate code create a proxy object for XML-RPC
- Looks the same in every language
- Simple

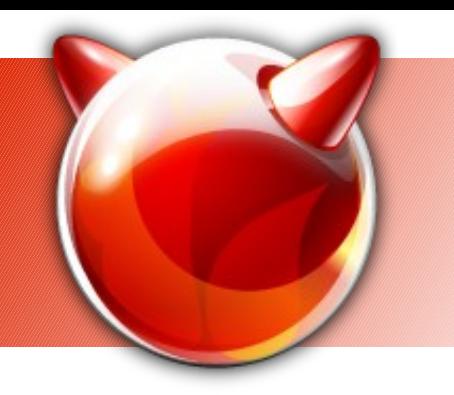

## **Example 1**

- The "meat" of the script
- Note: error checking is pretty much non-optional here

host.InstallRemotePackage("apache22") host.SetConf("apache22\_enable=\"YES\"") host.SetLoaderSetting("accf\_http\_load=\"YES\"")

# **Real-world example**

- Needs more automation
- Generally:
	- Have a list of SysToolD-enable hosts
	- $\bullet$  OR...
	- Gather the list by listening to broadcasts
- Inspect environment(s) of host(s)
- Create threads and (re)configure each host in parallel

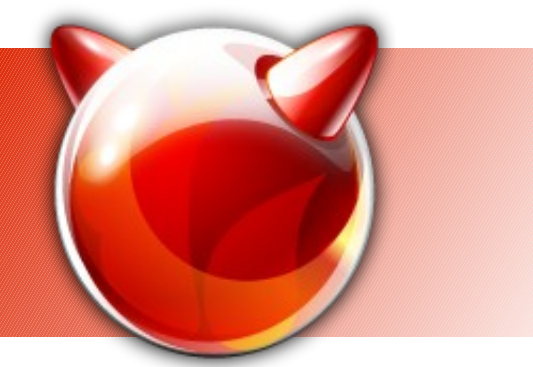

# **Security**

- SysToolD is not a remote root shell but is as close to it as doesn't matter
	- Can modify rc.conf and reboot
- Need to bar unwanted accesses
- There is no fine-grained access control once users get to SysToolD
- Current solution: SSL certificates
	- Users need a certificate signed by a serveraccepted CA

## **Current state of development**

- A bit slower than expected part of finstall
	- Can pick up if funding is found
- Features get added when needs shows
- XML-RPC has proven to be a good and robust thing for this kind of usage
- Python has proven to be good for development with minimal problems

## **Future development**

- Automation
- CLI tools
- GUI tools
	- The idea is to have a list of machines (or a icon spread) and have users right-click on a machine and say "run this operation"
- Would like it to remain in Python because of easy development
	- If the protocol is retained, the implementation details can change